### Chapter 27 Hashing

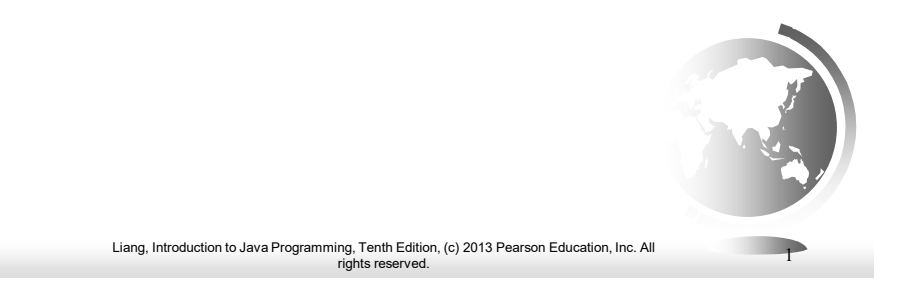

# **Objectives**

- $\Box$  To know what hashing is for (§27.3).
- $\Box$  To obtain the hash code for an object and design the hash function to map a key to an index  $(\S 27.4)$ .
- $\Box$  To handle collisions using open addressing (§27.5).
- To know the differences among linear probing, quadratic probing, and double hashing (§27.5).
- $\Box$  To handle collisions using separate chaining (§27.6).
- □ To understand the load factor and the need for rehashing (§27.7).
- To implement MyHashMap using hashing (§27.8).

# Why Hashing?

The preceding chapters introduced search trees. An element can be found in O(logn) time in a well-balanced search tree. Is there a more efficient way to search for an element in a container? This chapter introduces a technique called *hashing*. You can use hashing to implement a map or a set to search, insert, and delete an element in  $O(1)$  time.

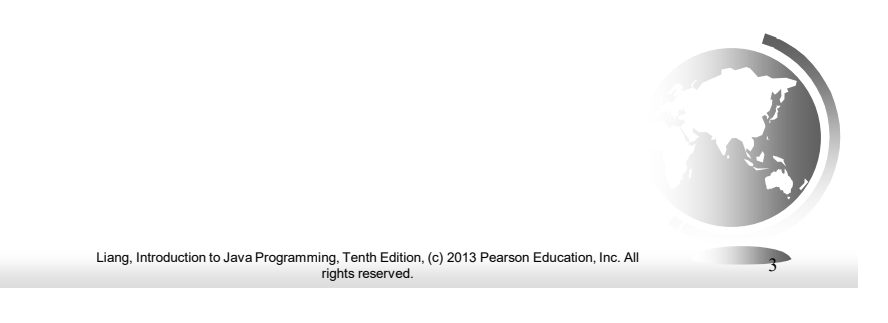

### Map

A *map* is a data structure that stores entries. Each entry contains two parts: *key* and *value*. The key is also called a *search key*, which is used to search for the corresponding value. For example, a dictionary can be stored in a map, where the words are the keys and the definitions of the words are the values.

A map is also called a *dictionary*, a *hash table*, or an associative array. The new trend is to use the term map.

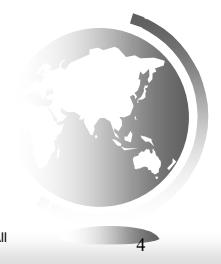

Liang, Introduction to Java Programming, Tenth Edition, (c) 2013 Pearson Education, Inc. All rights reserved. 4

#### What is Hashing?

If you know the index of an element in the array, you can retrieve the element using the index in  $O(1)$  time. So, can we store the values in an array and use the key as the index to find the value? The answer is yes if you can map a key to an index.

The array that stores the values is called a *hash table*. The function that maps a key to an index in the hash table is called a *hash function*.

*Hashing* is a technique that retrieves the value using the index obtained from key without performing a search.

Liang, Introduction to Java Programming, Tenth Edition, (c) 2013 Pearson Education, Inc. All rights reserved. 5

#### Hash Function and Hash Codes

A typical hash function first converts a search key to an integer value called a *hash code*, and then compresses the hash code into an index to the hash table.

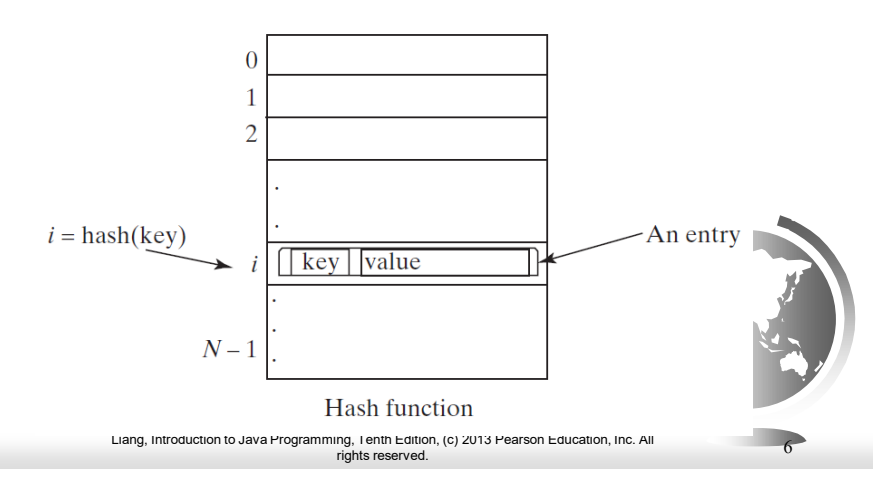

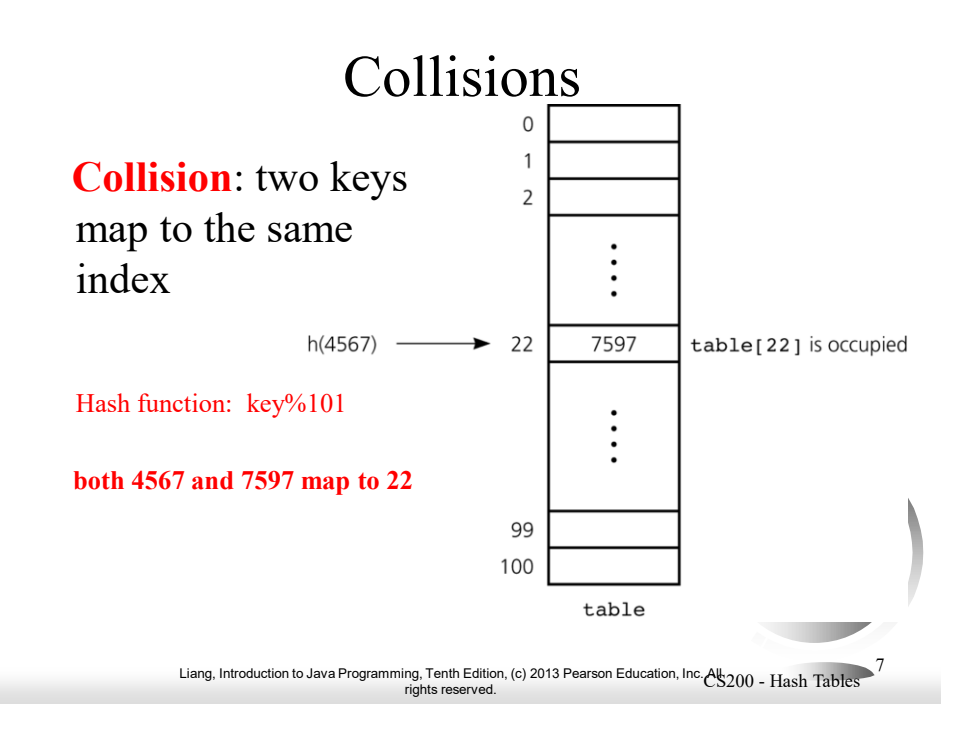

# The Birthday Problem

- What is the minimum number of people so that the probability that at least two of them have the same birthday is greater than  $\frac{1}{2}$ ?
- Assumptions:
	- Birthdays are independent
	- Each birthday is equally likely

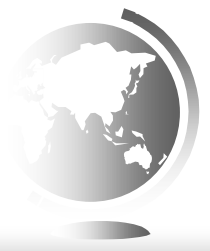

### The Birthday Problem

- What is the minimum number of people so that the probability that at least two of them have the same birthday is greater than  $\frac{1}{2}$ ?
- Assumptions:
	- Birthdays are independent
	- Each birthday is equally likely
- $p_n$  the probability that all people have different<br>birthdays  $p_n = 1\frac{365}{366} \frac{364}{366} \dots \frac{366 (n-1)}{366}$ birthdays
- $\square$  at least two have same birthday:  $n=23 \rightarrow 1-p_n \approx 0.506$

Liang, Introduction to Java Programming, Tenth Edition, (c) 2013 Pearson Education, Inc. All rights reserved.

# The Birthday Problem: Probabilities

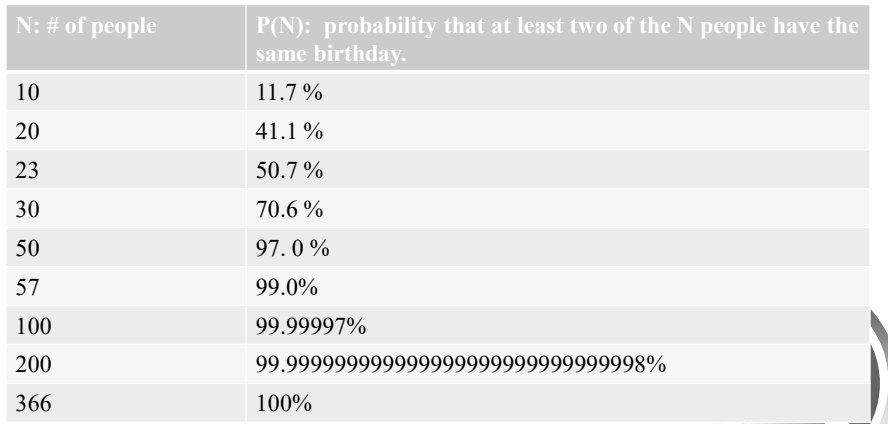

Liang, Introduction to Java Programming, Tenth Edition, (c) 2013 Pearson Education, Inc. All 2000 - Hash Tables rights reserved.

#### Probability of Collision

- How many items do you need to have in a hash table, so that the probability of collision is greater than  $\frac{1}{2}$ ?
- $\Box$  For a table of size 1,000,000 you only need 1178 items for this to happen!

Liang, Introduction to Java Programming, Tenth Edition, (c) 2013 Pearson Education, Inc. All rights reserved. CS200 - Hash Tables 11

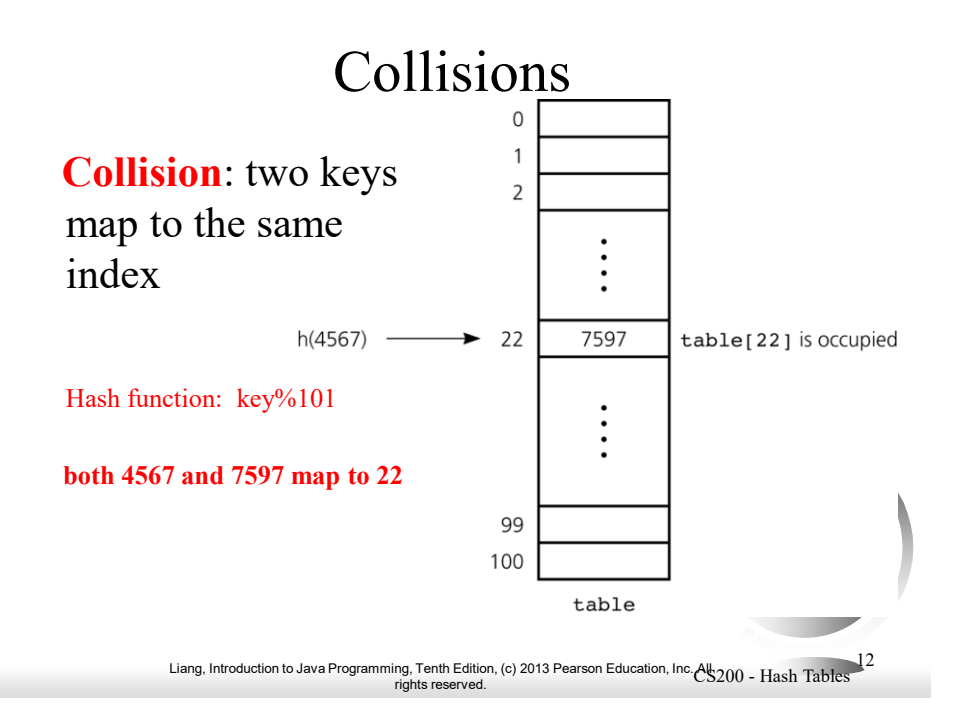

#### Methods for Handling Collisions

Approach 1: Open addressing

– Probe for an empty (open) slot in the hash table

Approach 2: Restructuring the hash table

- Change the structure of the array table: make each hash table slot **a collection** (e.g. ArrayList, or linked list), often called **separate chaining**
- **Extendable dynamic hashing**

13 - Liang, Introduction to Java Programming, Tenth Edition, (c) 2013 Pearson Education, Inc.<br>13 - rights reserved.

### Open addressing

- □ When colliding with a location in the hash table that is already occupied
	- Probe for some other empty, open, location in which to place the item.

– Probe sequence

- □ The sequence of locations that you examine
- **Linear probing** uses a constant step, and thus probes

loc, (loc+step)%size, (loc+2\*step)%size, etc.

In the sequel we use **step=1** for linear probing examples

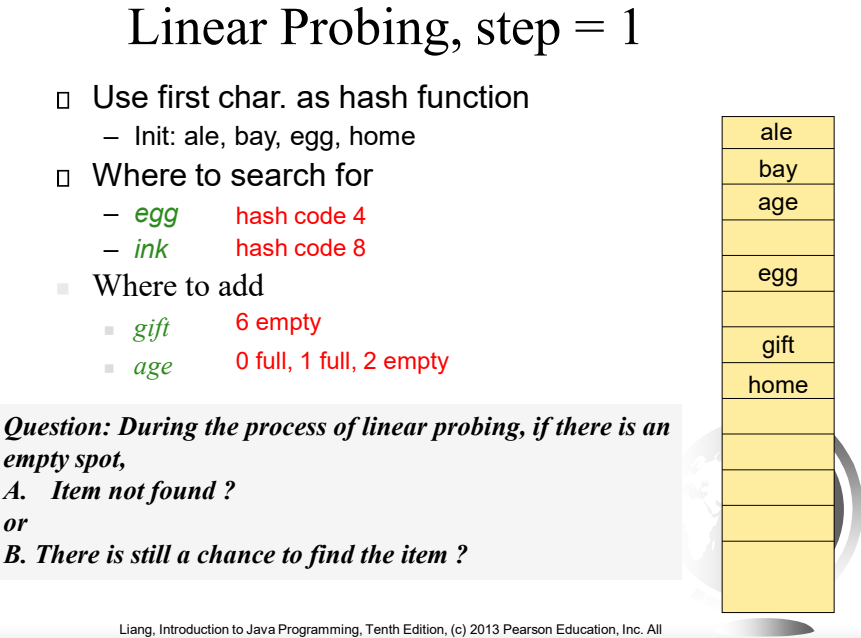

rights reserved.

# Open addressing: Linear Probing

- **Deletion:** The empty positions created along a probe sequence could cause the retrieve method to stop, incorrectly indicating failure.
- **Resolution:** Each position can be in one of three states **occupied, empty, or deleted**. Retrieve then continues probing when encountering a deleted position. Insert into empty or deleted positions.

اء [عدل] Liang, Introduction to Java Programming, Tenth Edition, (c) 2013 Pearson Education, Inc.<br>Fights reserved.

#### Linear Probing (cont.)

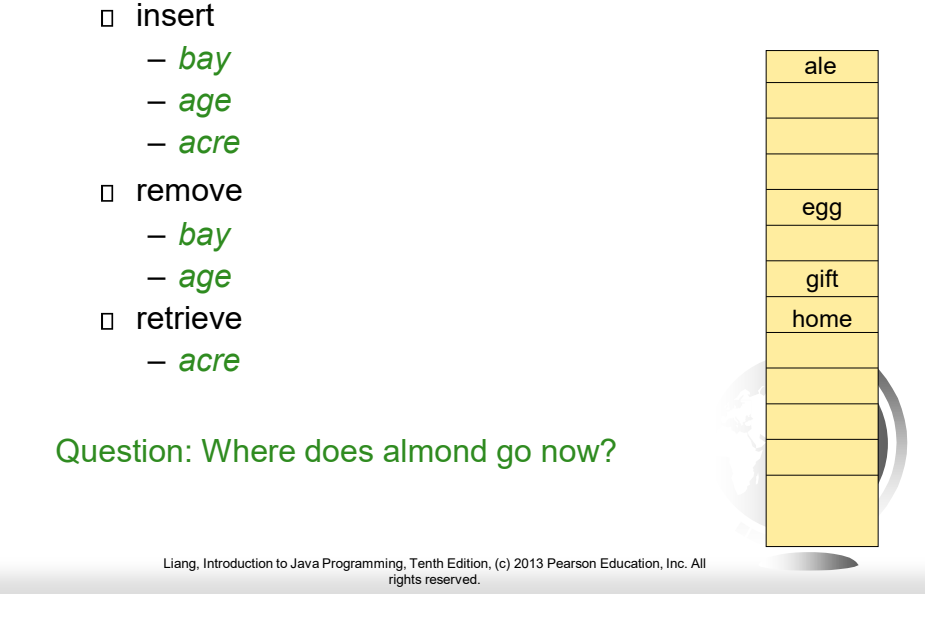

# Linear Probing Animation

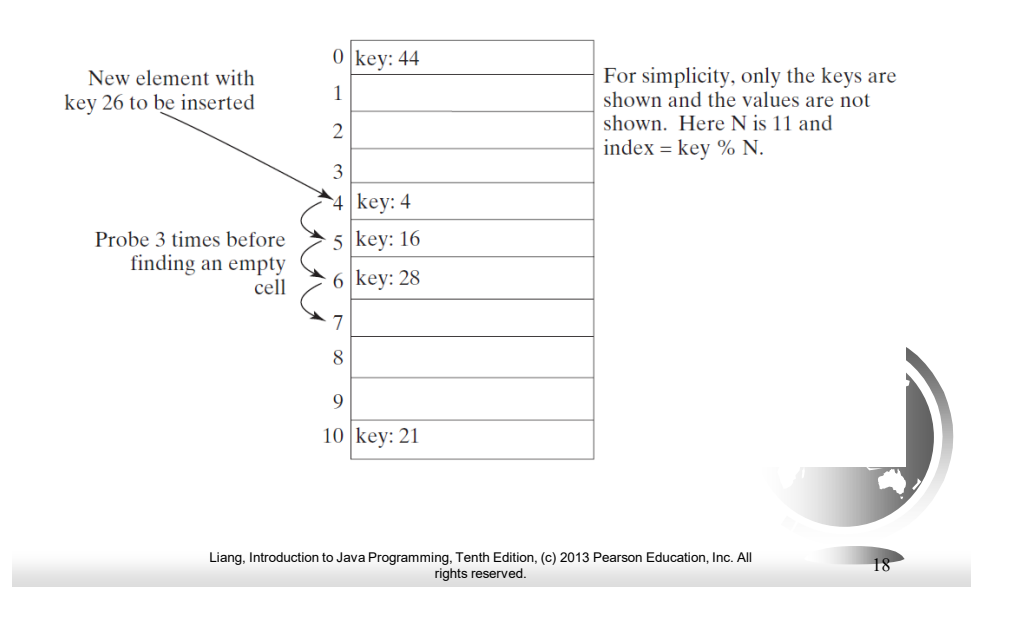

# Quadratic Probing

Quadratic probing can avoid the clustering problem in linear probing. Linear probing looks at the consecutive cells beginning at index k. Quadratic probing increases the index by  $j^2$  for  $j = 1$ , 2, 3, ... The actual index searched are  $k, k + 1, k + 4, ...$ [www.cs.armstrong.edu/liang/animation/web/QuadraticProbing.html](http://www.cs.armstrong.edu/liang/animation/HashingLinearProbingAnimation.html) 

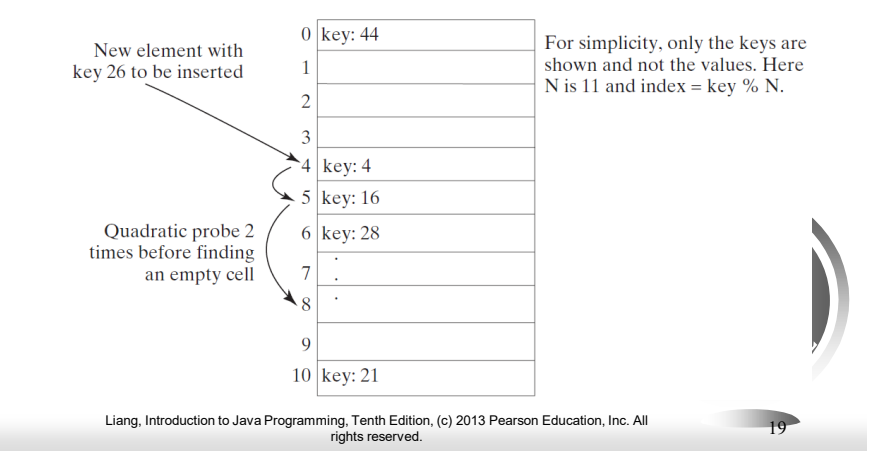

# Double Hashing

Double hashing uses a secondary hash function on the keys to determine the increments to avoid the clustering problem.

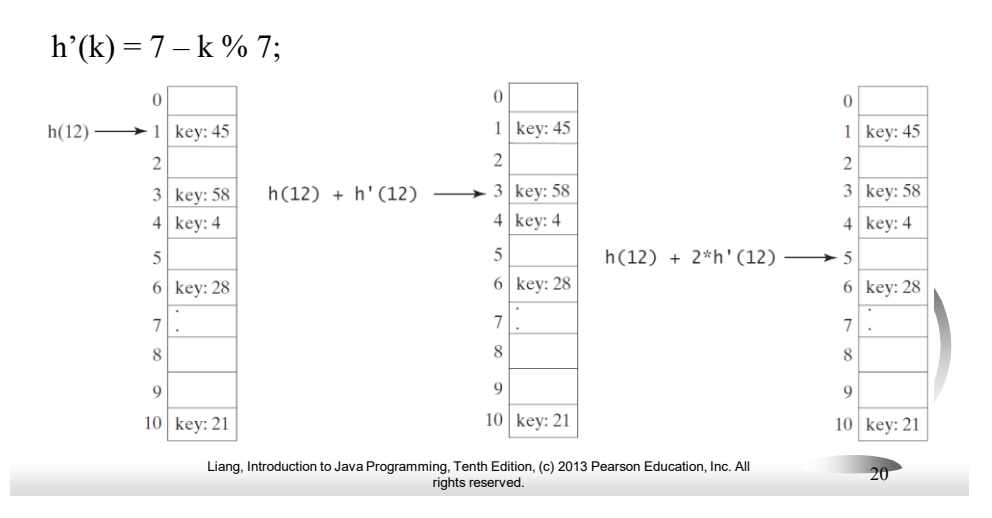

#### Handling Collisions Using Separate Chaining

The separate chaining scheme places all entries with the same hash index into the same location, rather than finding new locations. Each location in the separate chaining scheme is called a *bucket*. A bucket is a container that holds multiple entries.

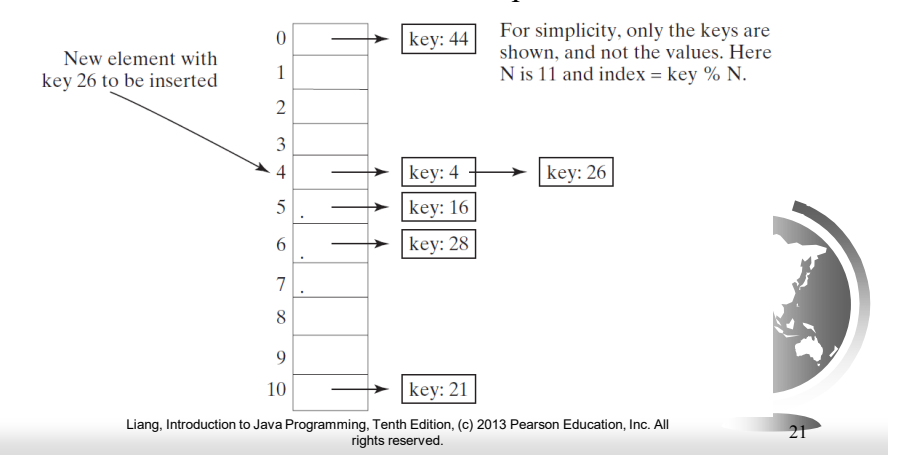

#### Implementing Map Using Hashing

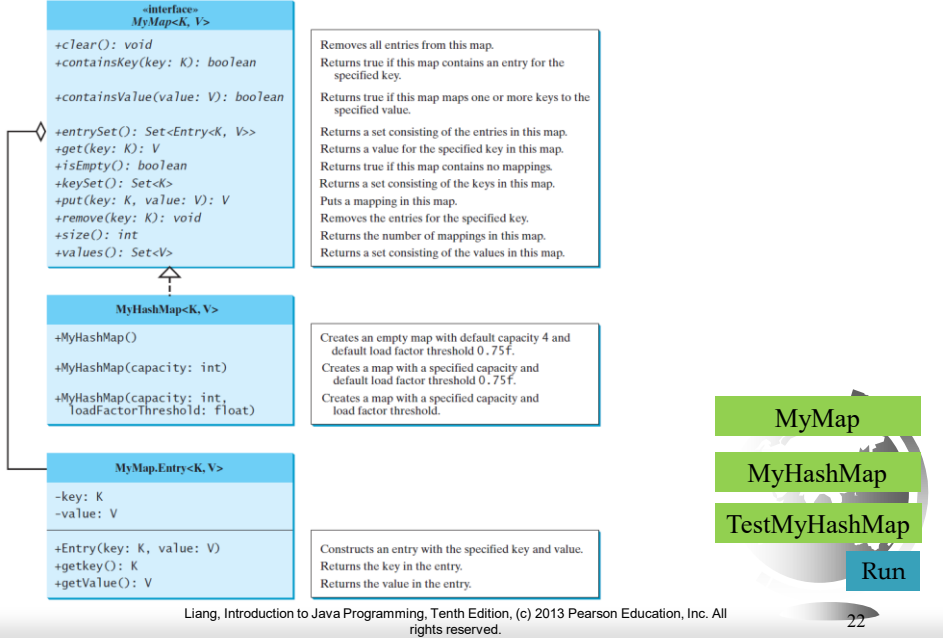

### Implementing Set Using Hashing

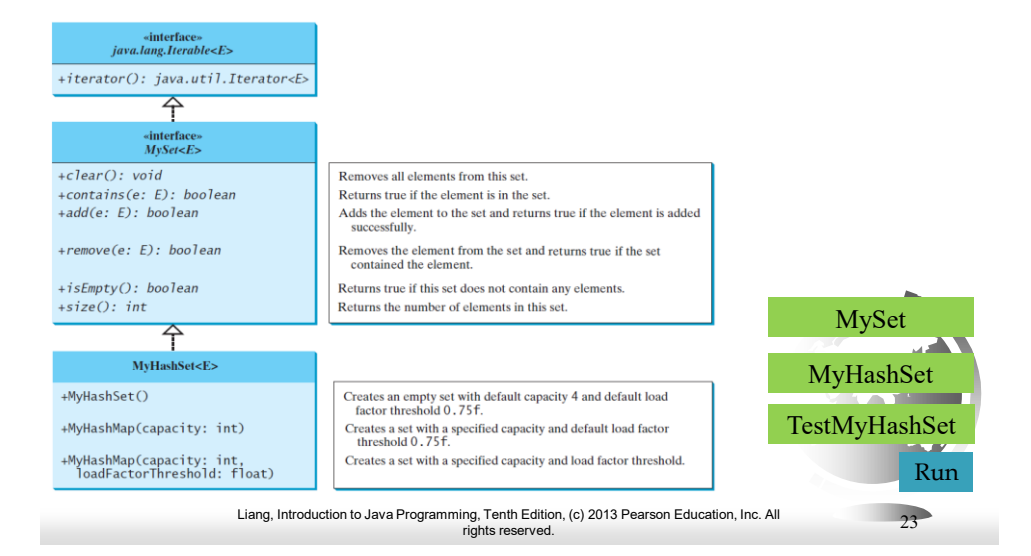